#### Gynecologic Oncology 175 (2023) 72-80

Contents lists available at ScienceDirect

**Gynecologic Oncology** 

journal homepage: www.elsevier.com/locate/ygyno

# Self-reported lower extremity lymphedema and quality of life after surgical staging of endometrial carcinoma: A population based cross-sectional study

Pernille K. Bjerre Trent <sup>a,b</sup>, Nina Jebens Nordskar <sup>c,d</sup>, Knut R. Wangen <sup>e</sup>, Ms. Ida Engeskaug <sup>a,f</sup>, Ms. Linn Ø. Opheim <sup>a,f</sup>, Guro Aune <sup>c,d</sup>, Anne Cathrine Staff <sup>b,g</sup>, Lene Thorsen <sup>h,i</sup>, Ragnhild S. Falk <sup>j</sup>, Ane Gerda Z. Eriksson <sup>a,\*</sup>

<sup>a</sup> Department of Gynecologic Oncology, Division of Cancer Medicine, Oslo University Hospital, Norwegian Radium Hospital, Oslo, Norway

<sup>b</sup> Faculty of Medicine, Institute of Clinical Medicine, University of Oslo, Oslo, Norway

<sup>c</sup> Section of Gynecologic Oncology, Dept. of Obstetrics and Gynecology, St Olav's Hospital, Trondheim University Hospital, Trondheim, Norway

<sup>d</sup> Department of Clinical and Molecular Medicine, Norwegian University of Science and Technology, Trondheim, Norway

<sup>e</sup> Department of Health Management and Health Economics, Faculty of Medicine, University of Oslo, Oslo, Norway

<sup>f</sup> Department of Nursing and Health Promotion, Faculty of Health Sciences, OsloMet - Oslo Metropolitan University, Oslo, Norway

<sup>g</sup> Division of Obstetrics and Gynaecology, Oslo University Hospital, Oslo, Norway

h National Advisory Unit on Late Effects after Cancer Treatment, Department of Oncology, Oslo University Hospital, Oslo, Norway

<sup>i</sup> Department of Clinical Service, Division of Cancer Medicine, Oslo University Hospital, Oslo, Norway

<sup>j</sup> Oslo Centre for Biostatistics and Epidemiology, Research Support Services, Oslo University Hospital, Oslo, Norway

# HIGHLIGHTS

- · Lymphedema is more prevalent after lymphadenectomy compared to sentinel lymph node biopsy.
- · Adding sentinel lymph node to hysterectomy does not increase the prevalence of lymphedema.
- · Lower extremity lymphedema is associated with lower quality of life.
- Questionnaires may not distinguish symptoms of lymphedema from musculoskeletal complaints.

# ARTICLE INFO

Article history: Received 16 May 2023 Accepted 30 May 2023 Available online xxxx

Keywords: Gynecologic Cancer Survivorship Surgery EORTC EQ-5D-5L Patient reported outcomes measures

# ABSTRACT

*Objectives.* Sentinel lymph node biopsy (SLN) has replaced lymphadenectomy in staging of endometrial carcinoma. The aims of the study were to explore the prevalence of self-reported lymphedema (LEL), identify factors associated with LEL, compare quality of life (QoL) scores using thresholds of clinical importance, and assess correlation between different questionnaires.

*Methods.* Women who underwent staging for endometrial carcinoma from 2006 to 2021 were invited to complete the Lower Extremity Lymphedema Screening Questionnaire (LELSQ), EORTC QLQ-C30, QLQ-EN24 and EQ-5D-5L.

*Results.* Of 2156 invited survivors, 61% participated in the study, whereof 1127 were evaluable by LELSQ. The LEL prevalence was 51%, 36% and 40% after lymphadenectomy, SLN and hysterectomy, respectively (p < 0.001). Higher BMI, undergoing lymphadenectomy and receiving adjuvant chemotherapy were associated with LEL; odds ratios 1.07 (95% CI 1.05–1.09), 1.42 (95% CI 1.03–1.97) and 1.43 (95% CI 1.08–1.89) respectively. QoL was lower for women with LEL compared to those without. In women *with* musculoskeletal complaints the prevalence of LEL was 59%, 50% and 53% after lymphadenectomy, SLN and hysterectomy (p = 0.115), respectively, compared to 39%, 17% and 18% (p < 0.001) in women *without* musculoskeletal complaints. Spearman's correlation was moderate to strong between the questionnaires.

*Conclusion.* SLN implementation is not associated with increased LEL prevalence compared to hysterectomy alone, but is associated with a significantly lower prevalence compared to lymphadenectomy. LEL is associated with lower QoL. Our study demonstrates moderate to strong correlation between self-reported LEL and QoL

\* Corresponding author.

E-mail address: aneeri@ous-hf.no (A.G.Z. Eriksson).

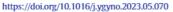

0090-8258/© 2023 The Authors. Published by Elsevier Inc. This is an open access article under the CC BY license (http://creativecommons.org/licenses/by/4.0/).

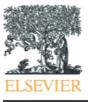

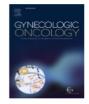

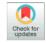

scores. Available questionnaires may not distinguish between symptoms caused by LEL and musculoskeletal disease.

© 2023 The Authors. Published by Elsevier Inc. This is an open access article under the CC BY license (http:// creativecommons.org/licenses/by/4.0/).

#### 1. Introduction

Most women diagnosed with endometrial carcinoma present at an early stage, carrying good prognosis [1]. Recommended treatment for assumed early-stage endometrial carcinoma is minimally invasive hysterectomy, bilateral salpingo-oophorectomy with or without nodal assessment [2]. Lower extremity lymphedema (LEL) is a long-term complication after several cancer treatments, including endometrial carci-

noma [3]. Replacing lymphadenectomy (LND) with a senti node algorithm (SLN), has showed a reduction in risk of de LEL [4,5]. Other risk factors for LEL are older age, increased index (BMI) and adjuvant chemo-radiation therapy [6–8]. The Allowson can be added and the adjuvant chemo-radiation therapy [6–8]. The Allowson can be added and the adjuvant chemo-radiation therapy [6–8]. The Allowson can be adjuvant chemo-radiation therapy [6–8]. The adjuvant chemo-radiation therapy [6–8]. The Allowson can be adjuvant chemo-radiation therapy [6–8]. The adjuvant chemo-radiation therapy [6–8]. The adjuvant chemo-radiation the adjuvant chemo-radiation therapy [6–8]. The adjuvant chemo-r

Previous studies have demonstrated reduced Quality of Li women with LEL [7,8,11,12]. The European Organisation fo

and Treatment of Cancer (EORTC) QoL group has recently established thresholds for clinical importance of absolute scores in order to better interpret differences in scores from individual patients at a single point in time [13]. Comparison of QoL applying these thresholds for clinically important changes has not previously been reported for endometrial carcinoma survivors.

The primary aim of this study is to explore the post-operative prevalence of self-reported LEL in endometrial carcinoma survivors stratified by nodal assessment, and to identify risk factors associated with the development of LEL. Secondary aims are to compare QoL scores using thresholds of clinical importance, and assess correlation between PROMs tools.

#### 2. Materials and methods

This study was approved by Regional Committees for Medical and Health Research Ethics in South East and Central Norway (References 149,597 and 7193/2019). All women provided informed consent. Data were handled in accordance with relevant ethical regulations.

This multicenter, population-based cross-sectional study included women treated for assumed early-stage endometrial carcinoma from 2006 to 2021 at Oslo University Hospital (OUH) and 2012 to 2021 at St. Olav's Hospital. Both hospitals are tertiary referral centers for gynecologic cancers, covering 66% of the Norwegian population and were selected as they represent the only regions where the SLN approach was implemented during the study period (Supplemental Fig. 1). Both institutions use the Memorial Sloan Kettering Cancer Centre (MSKCC) SLN algorithm [14]. Nodal assessment was defined as *hysterectomy* if no nodal assessment was performed, as *SLN* if the MSKCC SLN algorithm was adhered to and as *lymphadenectomy (LND)* if pelvic LND with or without para-aortic LND was performed. The cohorts were mutually exclusive.

A power calculation was performed prior to study start. With a twosided significance level of 5% and a power of 90%, 227 patients were needed in each group to detect a 15% difference in prevalence of lower extremity lymphedema between cohorts. This absolute difference was based on the expected LEL prevalence of 35% in the SLN and hysterectomy cohorts and 50% in the lymphadenectomy cohort based on previous studies. This was less than the number of potential respondents (2156 women) and allows adjusting for several potential confounding variables in this observational design setting.

#### 2.1. Patient-reported outcome measures

A mixed-mode survey design was used to optimize participation rate (Fig. 1). The survey included questions regarding demographics, comorbidities and the LELSQ. In order to evaluate QoL by a cancer-specific, diagnosis-specific and generic PROMs tool; EORTC QLQ-C30, EORTC QLQ-EN24 and EQ-5D-5L were selected [15–17].

#### . LELSQ

LNLSQ is a validated questionnaire consisting of 13 graded questions. At least seven questions must be answered to be evaluable [18]. Selfreported LEL was defined as scoring  $\geq$ 5 points out of 52 possible points on LELSQ or being diagnosed with LEL by health care professionals. Only women with newly developed LEL after surgery were included, i.e. patients with a diagnosis of LEL prior to surgery were not included in this analysis. LELSQ was chosen in order to compare results with previously published studies [7,8,18–20]. Our group has translated and tested LELSQ in a Norwegian population [21].

#### 2.3. EQ-5D-5L

EQ-5D-5 L<sup>17</sup> measures health status in five domains, using five levels in each domain. The EQ-5D-5L answer-set is transformed into a QoLindex from 0 to 1, using the EQ-5D-5L scoring manual [22]. We used the British value set [23] in this study and denoted the index as Quality Adjusted Life Year weight (QALYw). EQ-5D-5L also includes a visual analog scale (VAS) ranging from 0 ("the worst health you can imagine") to 100 ("the best health you can imagine"), where death is not included on the scale.

#### 2.4. EORTC QLQ-C30 and EORTC QLQ-EN24

EORTC QLQ-C30 [24] and EORTC QLQ-EN24 [16] are developed to evaluate QoL in cancer patients. QLQ-C30 consists of 30 items structured into a global health status/QoL scale, five functional scales, three symptom scales, and six single items. QLQ-EN24 consists of 24 endometrial carcinoma-specific items structured into ten symptom scales and three functional scales. All questions are graded; "none", "a little", "quite a bit" or "very much". The scoring of the QLQ-C30 and QLQ-EN24 were performed according to scoring manual of the EORTC QoL group [15]. Thresholds of clinical importance was defined according to the EORTC QoL Group where scale scores of EORTC QLQ-C30 were dichotomized into categories over or under the thresholds of clinical importance [13].

Demographics, comorbidities, tumor- and treatment-related factors were extracted from electronic medical records. A modified version of the Self-Administered Comorbidity Questionnaire [25] adding "deep venous thrombosis", was used to collect self-reported comorbidities at survey [26]. *Musculoskeletal complaints* was defined as arthritis and/or back pain and/or rheumatoid arthritis. Follow-up time was defined as months from surgery to first invitation to survey.

#### 2.5. Statistical analysis

Descriptive statistics were provided for baseline variables. Categorical variables were presented as frequencies and proportions, continuous variables as mean with standard deviation (SD) or median with

# Timeline for participation recruitment

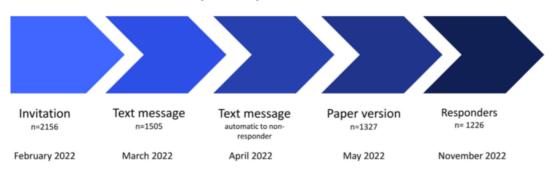

Fig. 1. Flow chart showing timeline for participation recruitment.

A mixed-mode survey design was used to optimize participation rate. The first mailing included study information and an invitation to participate in an online survey. Invited women were informed that a paper version of the questionnaire would be mailed to non-responders after electronic reminders. Non-responders were reminded by text messages containing direct links to the online survey two and four weeks later. Finally, a paper version with a pre-paid envelope was distributed to non-responders one month after the final text message.

interquartile range (IQR). Comparison of cohorts stratified by nodal assessment (hysterectomy, SLN and LND) or LEL status (negative/positive) was performed by chi2 test, *t*-test or ANOVA and Mann-Whitney or Kruskal-Wallis tests, as appropriate.

Logistic regression analysis was used to investigate associations of baseline covariates with self-reported LEL. Variables included in the multivariable model were BMI at surgery, nodal assessment and adjuvant therapy. Nodal count and histology were omitted from the model due to their high correlation with nodal assessment and adjuvant treatment.

To further explore a potential relationship with musculoskeletal complaints and LEL, regression analysis was stratified by presence or absence of musculoskeletal complaints. In addition to investigating *type* of nodal assessment, we also considered the number of nodes removed. A log transformation was applied due to its non-linear relationship with LEL.

Relationship between the global health status/QoL scale and QALYw and VAS, and participants' individual scores from LELSQ and the lymphedema domain in EORTC QLQ-EN24 were assessed by Spearman's correlation coefficient with 95% confidence interval (CI) calculated by bootstrap estimation. A correlation coefficient of 0.40–0.69 was considered as moderate, and > 0.70 as strong.

The significant level was set to p < 0.05. Stata/SE 17.0 was used for statistical analysis.

#### 3. Results

Of 2156 invited survivors, 1226 (61%) responded to the survey (Fig. 2). Responders were younger, had shorter follow-up, lower BMI at surgery and received more adjuvant chemotherapy than non-responders (Supplement Table 1). Of responders, 90/1226 were not evaluable by LELSQ. Two patients underwent para-aortic LND alone and were excluded from further analysis. The remaining 1134 responders were stratified according to nodal assessment; 35% underwent LND, 34% SLN and 31% hysterectomy (Supplemental Table 2). The SLN-cohort was older at surgery and younger at survey. There was no significant difference in BMI between cohorts. SLN mapping was bilateral in 80% and unilateral in 15% of women.

Regarding self-reported comorbidities at time of survey, no statistically significant differences were observed between cohorts (data not shown).

Median number of lymph nodes removed was 21 (IQR 14–28) and three (IQR 2–5) in the LND and SLN cohorts, respectively. More patients in the LND cohort received adjuvant therapy. No significant difference in recurrence was detected when comparing LND and SLN cohorts; 8% and 5% respectively (p = 0.18).

#### 3.1. Lymphedema

The LELSQ was evaluable for 1127 women, where the overall LELprevalence was 42%. For the LND- SLN- and hysterectomy cohorts the prevalence was 51%, 36% and 40% respectively (p < 0.001) (Table 1).

Mean age at survey was 71.2 years, not differing between groups. LEL-positive women had longer follow-up; 70 vs 62 months (p = 0.006), higher BMI; 29.9 vs 27.6 (p < 0.001), and were more frequently diagnosed with hypertension at surgery; 42% vs 34% (p = 0.005) than LEL-negative women. For self-reported comorbidities at survey; hypertension, ulcer/stomach disease, anemia/blood disease, depression, arthritis, back pain, rheumatoid arthritis, deep venous thrombosis/pulmonary embolism and "other disease/health complaint" were more common in the LEL-positive group. There was no difference between groups regarding FIGO stage. In the LEL-positive group, a median of four lymph nodes (IQR 0–19) were removed, compared to three (IQR 0–10) in the LEL-negative group (p < 0.005). Women with self-reported LEL more often received adjuvant chemotherapy. Eight of 1127 (<1%) patients received adjuvant radiotherapy, three in the LEL-negative group and five in the LEL-positive group.

When exploring associations of LEL, adjusting for relevant variables in the multivariate model; BMI at surgery (per one unit increase), LND (hysterectomy as reference) and adjuvant chemo-therapy remained significantly associated with LEL; OR 1.07 (95% CI 1.05–1.09), OR 1.42 (95% CI 1.03–1.97), and OR 1.43 (95% CI 1.08–1.89) respectively (Table 2).

Musculoskeletal complaints were reported by 637 (56%) of responders (Table 1), of which 98% reported that musculoskeletal problems affected activities of daily living (data not shown). Women who self-reported musculoskeletal complaints were older and had higher BMI (data not shown).

When stratifying by musculoskeletal complaints (Fig. 3); for women *with* musculoskeletal complaints, the prevalence of self-reported LEL *did not* differ between nodal assessment cohorts; 59%, 50% and 53% after LND, SLN and hysterectomy, respectively (p = 0.115). For women *without* musculoskeletal complaints the prevalence of self-reported LEL *did* differ between nodal assessment cohorts; 39%, 17%, 18% for LND, SLN and hysterectomy, respectively (p < 0.001). The prevalence of self-reported LEL was significantly lower for women *with* musculoskeletal complaints in the corresponding nodal assessment cohort; 39% vs 59%, 17% vs 50% and 18% vs 53% for LND, SLN and hysterectomy, respectively (p < 0.001) (Fig. 3).

Further, for women with musculoskeletal complaints, BMI and adjuvant chemotherapy were significantly associated with scoring positive for LEL, while type of nodal assessment was not (Table 2). For women

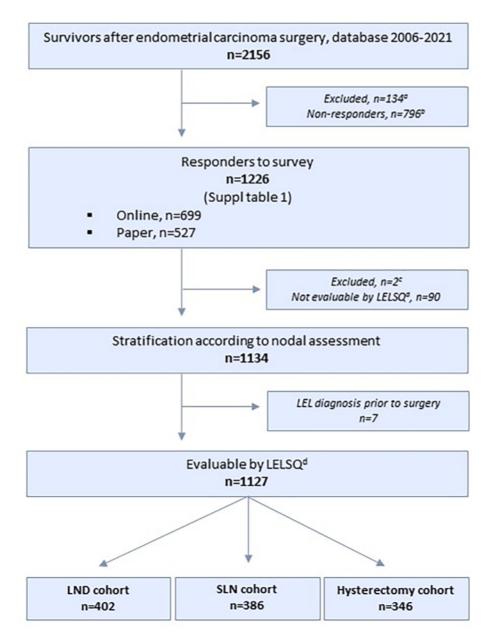

Fig. 2. Consort flow chart showing study recruitment.

(LEL = Lower extremity lymphedema, LELSQ = Lower Extremity Lymphedema Screening Questionnaire, LND = Lymphadenectomy, SLN = Sentinel lymph node biopsy, PALND=Paraaortic lymphadenectomy).

without musculoskeletal complaints, BMI and LND were significantly associated with scoring positive for LEL (Table 2).

In further analysis, using the log of number of nodes removed, there was a positive association with LEL (OR 1.24, 95% CI 1.08–1.42). BMI and adjuvant chemotherapy remained significant in this model (Supplement Table 3).

# 3.2. Quality of life

Women with LEL had significant more problems compared to women without LEL, in all domains of QLQ-C30 (Table 3). The proportion of patients with LEL over or under the threshold for clinical importance for functional and symptoms scales, ranged from 6% (appetite loss) to 74% (physical functioning).

Median QALYw and VAS scores were 0.94 and 80 for LEL-negative women, and 0.81 and 65 for LEL-positive women (p < 0.001) (Supplemental Table 4).

Compared to LEL negative women, LEL-positive women scored significantly lower in all domains of EORTC QLQ-C30 and EORTC QLQ-EN24, except sexual enjoyment and sexual interest (Supplemental Table 2).

The relationship between participants' LELSQ scores and EORTC QLQ-EN24 lymphedema domain scores was strong; Spearman's correlation coefficient 0.83 (95% CI 0.81–0.85). The relationship between EORTC QLQ-C30 global health status/QoL scale, and QALYw and VAS were moderate; 0.67 (95% CI 0.63–0.71) and 0.79 (95% CI 0.76–0.81) (Supplemental Table 4).

# 4. Discussion

### 4.1. Principal findings

In this unselected population, 42% of women scored positive for LEL after surgical staging for endometrial carcinoma. Prevalence of LEL was

#### Table 1

Clinicopathological characteristics according to self-reported lower extremity lymphedema (LEL).

| Demographic characteristics                                                                            | Evaluable by LELSQ <sup>a</sup> | $\frac{\text{LEL negative}}{n = 651 (58\%)}$ | LEL positive     |                      |
|----------------------------------------------------------------------------------------------------|---------------------------------|----------------------------------------------|------------------|----------------------|
|                                                                                                    | n = 1127                        |                                              | n = 476 (42%) p- | p-value              |
| Age at surgery (years), mean (SD)                                                                      | 64.5 (9.4)                      | 64.4 (9.0)                                   | 64.6 (9.9)       | p = 0.79             |
| Follow-up time (months), median (interquartile)                                                        | 71 (39-122)                     | 62 (29-107)                                  | 70 (38.5-122.5)  | p = 0.00             |
| Age at survey (years), mean (SD)                                                                       | 71.2 (9.2)                      | 70.8 (8.9)                                   | 71.7 (9.2)       | p = 0.124            |
| <b>BMI at surgery</b> (m/kg <sup>2</sup> ), mean (SD) $n = 1092$                                       | 28.6 (6.2)                      | 27.6 (5.8)                                   | 29.9 (6.6)       | p < 0.001            |
| <b>Self-reported BMI at survey</b> $(m/kg^2)$ , $n = 1099$                                             | 28.0 (5.7)                      | 27.1 (5.2)                                   | 29.4 (6.1)       | p < 0.001            |
| Comorbidities at surgery                                                                               |                                 |                                              |                  | -                    |
| Hypertension $n = 1127$                                                                                | 421 (37%)                       | 221 (34%)                                    | 200 (42%)        | p = 0.00             |
| Diabetes mellitus n $=$ 1127                                                                           | 110 (10%)                       | 61 (9%)                                      | 49 (10%)         | p = 0.432            |
| COPD n = 1127                                                                                          | 26 (2%)                         | 12 (2%)                                      | 14 (3%)          | p = 0.22             |
| Coronary artery disease $n = 1127$                                                                     | 31 (3%)                         | 18 (3%)                                      | 13 (3%)          | p = 0.98             |
| Previous deep venous thrombosis or Pulmonary Embolism $n = 1127$                                       | 32 (3%)                         | 15 (2%)                                      | 17 (4%)          | p = 0.202            |
| Dementia or cognitive impairment $n = 1127$                                                            | 1 (<1%)                         | 1 (<1%)                                      | 0                | p = 0.39             |
| Cerebrovascular disease or Transitory Ischemic Attack $n = 1121$                                       | 30 (3%)                         | 17 (3%)                                      | 13 (3%)          | p = 0.87             |
| Self-reported comorbidities at survey                                                                  | ()                              |                                              | ()               | P                    |
| Self-reported hypertension $n = 1069$                                                                  | 469 (41%)                       | 245 (38%)                                    | 224 (47%)        | p = 0.001            |
| Self-reported ulcer/stomach disease $n = 1016$                                                         | 21 (2%)                         | 7 (1%)                                       | 14 (3%)          | p = 0.010            |
| Self-reported anemia or other blood disease $n = 1013$                                                 | 35 (3%)                         | 11 (2%)                                      | 24 (5%)          | p = 0.00             |
| Self-reported depression $n = 1015$                                                                    | 150 (13%)                       | 66 (10%)                                     | 84 (18%)         | p < 0.00             |
| Self-reported arthritis <sup>b</sup> $n = 1048$                                                        | 445 (39%)                       | 190 (29%)                                    | 255 (54%)        | p < 0.001            |
| Self-reported back pain $n = 1042$                                                                     | 431 (38%)                       | 189 (29%)                                    | 242 (51%)        | p < 0.00             |
| Self-reported rheumatoid arthritis $n = 1007$                                                          | 69 (6%)                         | 20 (3%)                                      | 49 (10%)         | p < 0.00             |
| Self-reported deep venous thrombosis/pulmonary embolism $n = 1018$                                     | 64 (6%)                         | 28 (4%)                                      | 36 (7%)          | p = 0.01             |
| Other disease/health complaint <sup>c</sup> $n = 896$                                                  | 343 (30%)                       | 159 (24%)                                    | 184 (38%)        | p < 0.00             |
| Muscle/skeletal complaints combined (arthritis/back pain/rheumatoid arthritis) <sup>d</sup> $n = 1078$ | 637 (56%)                       | 292 (45%)                                    | 345 (72%)        | p < 0.00             |
| Self-reported heart disease $n = 1026$                                                                 | 129 (13%)                       | 71 (11%)                                     | 58 (12%)         | p = 0.35             |
| Self-reported lung disease $n = 1015$                                                                  | 102 (9%)                        | 52 (8%)                                      | 50 (12%)         | p = 0.09<br>p = 0.09 |
| Self-reported diabetes mellitus $n = 1030$                                                             | 154 (14%)                       | 85 (13%)                                     | 69 (14%)         | p = 0.38             |
| Self-reported renal disease $n = 1008$                                                                 | 22 (2%)                         | 10 (2%)                                      | 12 (3%)          | p = 0.19             |
| Self-reported liver disease $n = 1009$                                                                 | 4 (<1%)                         | 2 (<1%)                                      | 2 (<1%)          | p = 0.70             |
| Self-reported cancer (other than endometrial) $n = 1034$                                               | 242 (22%)                       | 142 (22%)                                    | 100 (21%)        | p = 0.90             |
| Final stage (FIGO 2009)                                                                                | 242 (22/0)                      | 142 (22/0)                                   | 100 (21%)        | p = 0.30<br>p = 0.24 |
|                                                                                                    | 953 (84%)                       | 563 (86%)                                    | 390 (82%)        | p = 0.24             |
| I                                                                                                    | 49 (4%)                         | 25 (4%)                                      | 24 (5%)          |                      |
| III $(A + B)$                                                                                          | 28 (2%)                         | 14 (2%)                                      | 14 (3%)          |                      |
| III C                                                                                                  | 88 (8%)                         | 43 (7%)                                      | 45 (9%)          |                      |
| IV                                                                                                    | 9 (<1%)                         | 6 (1%)                                       | 3 (<1%)          |                      |
| Final histology                                                                                        | 5 (<1%)                         | 0(1%)                                        | J (<1/2)         | p = 0.00             |
| Endometrioid                                                                                           | 865 (76%)                       | 523 (80%)                                    | 342 (72%)        | p = 0.00             |
| Non-endometrioid                                                                                       | 262 (23%)                       | 128 (20%)                                    | 134 (28%)        |                      |
| Nodal assessment                                                                                       | 202 (23%)                       | 120 (20%)                                    | 134 (20%)        | p < 0.001            |
| Hysterectomy                                                                                           | 344 (31%)                       | 208 (32%)                                    | 136 (29%)        | p < 0.001            |
| SLN algorithm                                                                                          | 385 (34%)                       | 246 (38%)                                    | 139 (29%)        |                      |
| LND                                                                                                    | 398 (35%)                       | 197 (30%)                                    | 201 (42%)        |                      |
| Nodes removed                                                                                          | 220 (22%)                       | 197 (30%)                                    | 201 (42/6)       |                      |
|                                                                                                    | 2 (0, 15)                       | 2 (0 10)                                     | 4 (0, 10)        | n - 0.00             |
| Median (interquartile), $n = 1122$                                                                     | 3 (0–15)                        | 3 (0-10)                                     | 4 (0-19)         | p = 0.000            |
| Adjuvant therapy                                                                                       | 777 (65%)                       | 442 (69%)                                    | 205 (60%)        | p = 0.00             |
| None<br>Chamatharany ank                                                                               | 727 (65%)                       | 442 (68%)                                    | 285 (60%)        |                      |
| Chemotherapy only<br>Padiatherapy w/wa shame                                                           | 384 (34%)                       | 199 (31%)                                    | 185 (39%)        |                      |
| Radiotherapy w/wo chemo                                                                                | 8 (<1%)                         | 3 (<1%)                                      | 5 (1%)           |                      |
| Unknown/missing                                                                                        | 8 (<1%)                         | 7 (1%)                                       | 1 (<1%)          | 0.10                 |
| Recurrence                                                                                             | 1054 (0.482)                    | C1 E (0.00)                                  | 100 (0000)       | p = 0.16             |
| No                                                                                                    | 1054 (94%)                      | 615 (94%)                                    | 439 (92%)        |                      |
| Yes                                                                                                    | 65 (6%)                         | 30 (5%)                                      | 34 (7%)          |                      |
| Unknown/missing                                                                                        | 9 (<1%)                         | 6 (1%)                                       | 3 (<1%)          |                      |

<sup>a</sup> Lower Extremity Lymphedema Screening Questionnaires.

<sup>b</sup> Osteoarthritis or degenerative arthritis.

<sup>c</sup> Other disease/health complaint is not further specified.

<sup>d</sup> Minimum one of the three complaints.

higher in women after LND than after SLN or hysterectomy, and similar for the SLN- and hysterectomy-cohorts. Other independent risk factors for LEL were increasing BMI and adjuvant chemotherapy. In women who self-reported musculoskeletal complaints, nodal assessment did not influence self-reported LEL.

Women with LEL reported lower QoL in all domains of EORTC QLQ-C30 assessed by a novel threshold for clinical importance, not previously assessed for endometrial carcinoma survivors. The correlations between EORTC QLQ-C30 global health status/QoL scale and QALYw and VAS by EQ-5D-5L, and the correlation between LELSQ and the EORTC QLQ-EN24 lymphedema domain were all moderate to strong.

# 5. Results in the context of what is known

# 5.1. Adding a SLN algorithm to hysterectomy alone does not increase prevalence of LEL

The higher prevalence of LEL in women after LND compared to SLN or hysterectomy alone are in line with previous studies [7,8]. Our findings of similar prevalence of LEL after SLN and hysterectomy alone are not previously reported in large studies. Unlike previous studies, women with failed mapping undergoing uni- or bilateral side-specific LND are included in the SLN-cohort as per intention-

#### Table 2

Multivariable logistic regression analysis for scoring positive for lower extremity lymphedema, also stratified by musculoskeletal complaints, n = 1122.

| Characteristics                                  | Total            | Musculoskeletal complaints | No musculoskeletal complaints |
|--------------------------------------------------|------------------|----------------------------|-------------------------------|
|                                                  | OR (95% CI)      | OR (95% CI)                | OR (95% CI)                   |
| BMI at surgery (kg/m <sup>2</sup> ) <sup>a</sup> | 1.07 (1.05–1.09) | 1.06 (1.03–1.09)           | 1.05 (1.01–1.09)              |
| LND <sup>b,c</sup>                               | 1.42 (1.03-1.97) | 1.15 (0.74–1.78)           | 2.64 (1.47-4.75)              |
| SLN <sup>b,d</sup>                               | 0.75 (0.54–1.03) | 0.73 (0.48-1.12)           | 0.82 (0.44-1.53)              |
| Chemotherapy <sup>e</sup>                        | 1.43 (1.08–1.89) | 1.49 (1.02–2.15)           | 1.18 (0.70–1.96)              |

OR = odds ratio, CI = confidence interval.

<sup>a</sup> One unit increase.

<sup>b</sup> Hysterectomy as reference.

<sup>c</sup> LND = Pelvic +/- para-aortic lymphadenectomy.

<sup>d</sup> SLN = Sentinel Lymph Node Biopsy.

<sup>e</sup> No adjuvant therapy as reference.

to-treat, irrespective of number of nodes removed [7,8,10]. The reported prevalence of LEL after surgery and adjuvant chemotherapy in this mainly radiotherapy-naïve population is in line with previously published findings, indicating that receipt of *any* adjuvant therapy may negatively influence development of LEL. Forsse et al. described an increased lymphedema score after adjuvant chemotherapy compared to nodal staging without chemotherapy [12]. This differs from our findings where both LND and adjuvant chemotherapy where associated with LEL. Despite chemotherapy being more commonly administered in the SLN cohort compared to hysterectomy, this does not seem to increase LEL prevalence for the SLN cohort.

#### 5.2. Musculoskeletal complaints may mimic LEL symptoms

To our knowledge, no previous studies have reported the prevalence of musculoskeletal disease in endometrial carcinoma survivors and its potential influence on scoring positive for LEL. In our study, the prevalence of underlying musculoskeletal complaints is in line with the general population of elderly females in Norway (50%) [27]. Questions used to capture LEL in the LELSQ are similar to symptoms commonly reported by patients with musculoskeletal disease such as pain, stiffness and swelling.{Miller, 1990 #348} Due to overlapping symptoms of musculoskeletal complaints and LEL, the LELSQ may be unable to differentiate between these conditions.

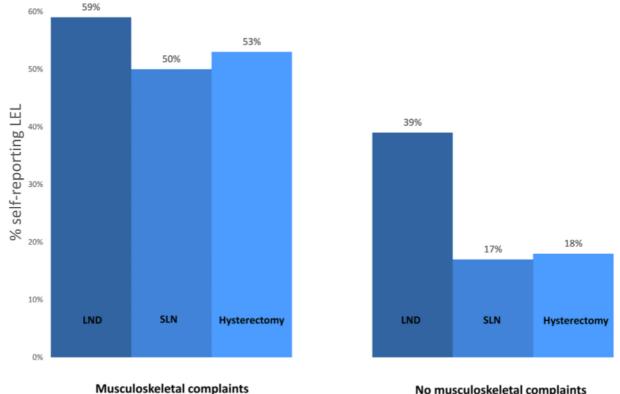

p=0.115

No musculoskeletal complaints p<0.001

Fig. 3. Bar chart showing the prevalence of LEL stratified by musculoskeletal complaints. For women *with* musculoskeletal complaints the prevalence of self-reported LEL *did not* differ between nodal assessment cohorts. For women *without* musculoskeletal complaints the prevalence of self-reported LEL *did* differ between nodal assessment cohorts.

The prevalence of self-reported LEL was significantly lower for women without musculoskeletal complaints when compared to women with musculoskeletal complaints in the corresponding nodal assessment cohort (p < 0.001).

(LEL = Lower extremity lymphedema, LND = Lymphadenectomy, SLN = Sentinel lymph node biopsy).

#### Table 3

Quality of Life measured by EORTC QLQ-C30 reported as the % of women under or over the threshold for clinical importance determined by the EORTC QoL group.

|                                   | LEL negative $n = 651 (58\%)$            | LEL positive $n = 476 (42\%)$ | p-value   |
|-----------------------------------|------------------------------------------|-------------------------------|-----------|
| Functional scale                  | % of women under threshold determined by |                               |           |
|                                   | EORTC Quality of Life group              |                               |           |
| Physical functioning $n = 1095$   | 34%                                      | 74%                           | p < 0.001 |
| Role functioning $n = 1109$       | 7%                                       | 28%                           | p < 0.001 |
| Emotional Functioning n = 1092    | 13%                                      | 33%                           | p < 0.001 |
| Cognitive function $n = 1004$     | 15%                                      | 34%                           | p < 0.001 |
| Social function $n = 1107$        | 8%                                       | 27%                           | p < 0.001 |
| Symptom scale                     | % of women over threshold determined by  |                               |           |
|                                   | EORTC QoL group                          |                               |           |
| Fatigue $n = 1102$                | 18%                                      | 50%                           | p < 0.001 |
| Nausea and vomiting $n = 1110$    | 10%                                      | 25%                           | p < 0.001 |
| Pain $n = 1100$                   | 27%                                      | 69%                           | p < 0.001 |
| Dyspnea $n = 1117$                | 30%                                      | 57%                           | p < 0.001 |
| Sleep disturbance $n = 1117$      | 17%                                      | 37%                           | p < 0.001 |
| Appetite loss $n = 1116$          | 3%                                       | 6%                            | p < 0.002 |
| Constipation $n = 661$            | 8%                                       | 18%                           | p < 0.001 |
| Diarrhea $n = 1111$               | 28%                                      | 44%                           | p < 0.001 |
| Financial difficulties $n = 1108$ | 7%                                       | 20%                           | p < 0.001 |

P-values describe the statistical differences between LEL positive and negative women.

This hypothesis is supported by our finding that type of nodal assessment (LND, SLN or hysterectomy alone) was *not* associated with scoring positive for LEL in women *with* self-reported musculoskeletal complaints (Fig. 3). It is also supported by the finding of significant differences in prevalence of women scoring positive for LEL after hysterectomy and SLN in women with and without self-reported musculoskeletal disease. In our study, 17% and 18% of women *without* musculoskeletal complaints scored positive for LEL after SLN or hysterectomy. This prevalence is lower than for those with musculoskeletal disease where 50% and 53% scored positive for LEL after SLN and hysterectomy respectively. This is also lower than previously published results from cross-sectional studies in an American population; 27% after SLN<sup>8</sup> and 36% after hysterectomy [7].

5.3. QoL is lower in women with LEL according to a novel threshold for clinical importance

Previous studies report differences in QoL by statistically significant levels [8] or by ≥10 points difference as described by Osoba [7]. We compared QoL by a novel method for interpretation of the EORTC QLQ-C30 score; *threshold for clinical importance*. We believe this method adds a more clinically meaningful interpretation of scores.

5.4. EQ-5D-5L and EORTC QLQ-C30 can be considered comparable for QoL evaluation

Comparing EORTC QLQ-C30 scores to EQ-5D-5L in endometrial carcinoma survivors has not previously been reported. As demonstrated in our study, nodal assessment is correlated to development of LEL with subsequent detriment to QoL. Based on our results, QALYw and VAS as per EQ-5D-5L can be considered comparable to EORTC QLQ-C30 when reporting QoL. We demonstrated a strong correlation between participants' individual LELSQ scores and EORTC QLQ-EN24 lymphedema specific domain scores.

# 6. Clinical implications

Patients with endometrial carcinoma scheduled for staging surgery should be counselled regarding increasing BMI as a possibly modifiable risk factor for LEL. The potential risk of LEL after SLN biopsy should not be used to argue against implementation of an SLN algorithm, even in assumed low-risk patients, as similar prevalence of self-reported LEL are seen in women after hysterectomy alone and SLN. The risk of LEL is associated with each additional lymph node removed, highlighting the importance of successful *bilateral* SLN mapping, thus limiting nodal removal to only sentinel lymph nodes in contrast to multiple nodes removed for lymphadenectomy.

Adjuvant chemotherapy was significantly associated with LEL and should be limited to women who will truly benefit from it. This can be achieved by further developing individual treatment algorithms incorporating predictive and prognostic biomarkers, molecular classification, and alternative targeted therapies.

# 7. Research implications

In our study, women who scored positive for LEL more often selfreport musculoskeletal complaints, possibly reflecting overlapping risk factors for development of LEL and musculoskeletal disorders such as increasing BMI and age, as well as overlapping symptoms. This relationship has not been described previously and should be investigated further. As cross-sectional studies are hypothesis generating, we hypothesizes that the PROMs used in this study may not be able to capture LEL alone, but actually capture musculoskeletal complaints as well. Questionnaires for LEL are commonly developed based on questionnaires intended for breast cancer survivors [18,28]. Musculoskeletal complaints may not overlap with symptoms and risk factors for upper extremity lymphedema. Creation and validation of PROMs capturing LEL should address this.

# 8. Strengths and limitations

This is a large population-based study regarding self-reported LEL and QoL in endometrial carcinoma survivors. Importantly, this study had a robust response rate and was performed in a public health care system with an unselected patient population.

The retrospective design is a limitation with its inherent biases. Although the non-randomized study design may be a limitation, nodal assessment groups were equally represented in this study, and responders did not vary greatly from non-responders regarding known characteristics. Some non-responders may be too frail to respond to the questionnaire, and thus not be represented in the LEL and QoL data. This limitation could lead to a general overestimation of QoL in EC survivors. The shorter follow-up of the SLN cohort may be considered a weakness. The median follow-up for all cohorts is however more than two years after initial therapy, which is the time-period when LEL commonly develops [6].

Clinical examination and objective measurements would strengthen the results. This was not feasible for this large population, but is planned in a future intervention study for a selected group of women. Overall, the results from our study are robust, and we await the results from ENDO3 with its randomized, prospective design, for comparison [29].

#### 9. Conclusions

Our study confirms that risk factors associated with self-reported post-operative LEL are higher BMI, receiving adjuvant chemotherapy and undergoing LND. LEL is associated with lower QoL. The addition of a SLN algorithm to hysterectomy alone does not increase the risk of LEL, and should not be used as an argument against implementation of SLN in this patient population.

Interestingly, the prevalence of LEL may not be as high as previously reported in endometrial carcinoma survivors, as underlying musculoskeletal disorders could mimic LEL signs and symptoms. This relationship should be further explored.

#### Author contributions

All authors revised and agreed on the final version to be submitted.

Pernille K BJERRE TRENT: Conceptualization, data curation, formal analysis, investigation, methodology, project administration, resources, software, validation, visualization, writing original draft, review and editing.

Nina JEBENS NORDSKAR: Conceptualization, data curation, investigation, methodology, resources, validation, visualization, writing original draft, review and editing.

Knut R WANGEN: Conceptualization, formal analysis, methodology, resources, software, supervision, validation, visualization, writing-review & editing.

Ida ENGESKAUG: Data curation, validation, writing: review and editing.

Linn Ø OPHEIM: Data curation, validation, writing: review and editing.

Guro AUNE: Conceptualization, methodology, project administration, resources, supervision, writing- review & editing.

Anne Cathrine STAFF: Conceptualization, methodology, project administration, resources, supervision, writing- review & editing.

Lene THORSEN: Conceptualization, methodology, validation, writing- review & editing.

Ragnhild S FALK: Conceptualization, formal analysis, investigation, methodology, project administration, resources, software, supervision, validation, visualization, Writing original draft, writing- review & editing.

Ane Gerda Z ERIKSSON: Principal investigator and administrative and scientific responsible, Conceptualization, data curation, formal analysis, investigation, methodology, project administration, resources, software, supervision, validation, visualization, writing original draft, review and editing.

# Source of funding

No external funding.

# Tweetable statement

Women with lymphedema after endometrial carcinoma surgery report reduced quality of life, however musculoskeletal complaints may mimic lymphedema symptoms cautioning interpretation of results from PROMs.

# **Declaration of Competing Interest**

Ane Gerda Z Eriksson reports receiving speakers' fees from Intuitive surgical and GSK. Other authors report no conflict of interest.

#### Acknowledgments

We wish to express our gratitude towards all patients who participated in this study.

This work was performed on the TSD (Tjeneste for Sensitive Data) facilities, owned by the University of Oslo, operated and developed by the TSD service group at the University of Oslo, IT-Department (USIT) (tsd-drift@usit.uio.no).

# Appendix A. Supplementary data

Supplementary data to this article can be found online at https://doi.org/10.1016/j.ygyno.2023.05.070.

#### References

- [1] Norway CRo, Cancer in Norway 2021 Special Issue, 2021.
- [2] N. Concin, X. Matias-Guiu, I. Vergote, et al., ESGO/ESTRO/ESP guidelines for the management of patients with endometrial carcinoma, Int. J. Gynecol. Cancer 31 (1) (2021) 12–39, https://doi.org/10.1136/ijgc-2020-002230.
- [3] A.G. Warren, H. Brorson, LJ. Borud, S.A. Slavin, Lymphedema: a comprehensive review, Ann. Plast. Surg. 59 (4) (Oct 2007) 464–472, https://doi.org/10.1097/01.sap. 0000257149.42922.7e.
- [4] A. Pigott, A. Obermair, M. Janda, et al., Incidence and risk factors for lower limb lymphedema associated with endometrial cancer: results from a prospective, longitudinal cohort study, Gynecol. Oncol. 158 (2) (Aug 2020) 375–381, https://doi.org/ 10.1016/j.ygyno.2020.04.702.
- B. Geppert, C. Lonnerfors, M. Bollino, J. Persson, Sentinel lymph node biopsy in endometrial cancer-feasibility, safety and lymphatic complications, Gynecol. Oncol. 148 (3) (Mar 2018) 491–498, https://doi.org/10.1016/j.ygyno.2017.12.017.
- [6] V.L. Beesley, I.J. Rowlands, S.C. Hayes, et al., Incidence, risk factors and estimates of a woman's risk of developing secondary lower limb lymphedema and lymphedemaspecific supportive care needs in women treated for endometrial cancer, Gynecol. Oncol. 136 (1) (Jan 2015) 87–93, https://doi.org/10.1016/j.ygyno.2014.11.006.
- [7] K.J. Yost, A.L. Cheville, M.M. Al-Hilli, et al., Lymphedema after surgery for endometrial cancer: prevalence, risk factors, and quality of life, Obstet. Gynecol. 124 (2 Pt 1) (Aug 2014) 307–315, https://doi.org/10.1097/AOG.00000000000372.
- [8] M.M. Leitao Jr., Q.C. Zhou, N.R. Gomez-Hidalgo, et al., Patient-reported outcomes after surgery for endometrial carcinoma: prevalence of lower-extremity lymphedema after sentinel lymph node mapping versus lymphadenectomy, Gynecol. Oncol. 156 (1) (Jan 2019) 147–153, https://doi.org/10.1016/j.ygyno.2019.11.003.
- [9] J. Carter, H.Q. Huang, J. Armer, et al., GOG 244 the LymphEdema and gynecologic cancer (LEG) study: the association between the gynecologic cancer lymphedema questionnaire (GCLQ) and lymphedema of the lower extremity (LLE), Gynecol. Oncol. 155 (3) (Dec 2019) 452–460, https://doi.org/10.1016/j.ygyno.2019.09.027.
- [10] M. Wedin, K. Stalberg, J. Marcickiewicz, et al., Incidence of lymphedema in the lower limbs and lymphocyst formation within one year of surgery for endometrial cancer: a prospective longitudinal multicenter study, Gynecol. Oncol. 159 (1) (Oct 2020) 201–208, https://doi.org/10.1016/j.ygyno.2020.07.014.
- [11] I.J. Rowlands, V.L. Beesley, M. Janda, et al., Quality of life of women with lower limb swelling or lymphedema 3-5 years following endometrial cancer, Gynecol. Oncol. 133 (2) (May 2014) 314–318, https://doi.org/10.1016/j.ygyno.2014.03.003.
- [12] D. Forsse, H.F. Berg, O. Bozickovic, et al., Maintained survival outcome after reducing lymphadenectomy rates and optimizing adjuvant treatment in endometrial cancer, Gynecol. Oncol. (Dec 11 2020), https://doi.org/10.1016/j.ygyno.2020.12.002.
- [13] J.M. Giesinger, F.L.C. Loth, N.K. Aaronson, et al., Thresholds for clinical importance were established to improve interpretation of the EORTC QLQ-C30 in clinical practice and research, J. Clin. Epidemiol. 118 (Feb 2020) 1–8, https://doi.org/10.1016/j. jclinepi.2019.10.003.
- [14] J.N. Barlin, F. Khoury-Collado, C.H. Kim, et al., The importance of applying a sentinel lymph node mapping algorithm in endometrial cancer staging: beyond removal of blue nodes, Gynecol. Oncol. 125 (3) (Jun 2012) 531–535, https://doi.org/10.1016/j. ygyno.2012.02.021.
- [15] P.M.A.N. Fayers, K. Bjordal, M. Groenvold, D. Curran, A. Bottomley, On, Group. botEQoL. The EORTC QLQ-C30 Scoring Manual, 3rd edition, 2001.
- [16] E. Greimel, A. Nordin, A. Lanceley, et al., Psychometric validation of the European Organisation for research and treatment of cancer quality of life questionnaireendometrial cancer module (EORTC QLQ-EN24), Eur. J. Cancer 47 (2) (Jan 2011) 183–190, https://doi.org/10.1016/j.ejca.2010.08.014.
- [17] Group E, EuroQoL- a new facility for the measurement of health-related quality of life, Health Pol. 16 (1990) 199–208.
- [18] K.J. Yost, A.L. Cheville, A.L. Weaver, M. Al Hilli, S.C. Dowdy, Development and validation of a self-report lower-extremity lymphedema screening questionnaire in women, Phys. Ther. 93 (5) (May 2013) 694–703, https://doi.org/10.2522/ptj. 20120088.
- [19] R. Armbrust, V. Auletta, G. Cichon, G. Vercellino, K. Yost, J. Sehouli, Lymphedema after pelvic and para-aortic lymphadenectomy-results of a systematic evaluation in patients with cervical and endometrial carcinoma, Arch. Gynecol. Obstet. (Oct 12 2022), https://doi.org/10.1007/s00404-022-06779-8.
- [20] X. Zhang, E.M. McLaughlin, J.L. Krok-Schoen, et al., Association of lower extremity lymphedema with physical functioning and activities of daily living among older survivors of colorectal, endometrial, and ovarian cancer, JAMA Netw. Open 5 (3) (Mar 1 2022), e221671, https://doi.org/10.1001/jamanetworkopen.2022.1671.
- [21] P. Bjerre Trent, R.S. Falk, Staff AC, D. Jorde, A.G. Eriksson, Translation and crosscultural adaptation of the gynecologic cancer lymphedema questionnaire and the lower extremity lymphedema screening questionnaire, Int. J. Gynecol. Cancer (2022), https://doi.org/10.1136/ijgc-2022-003979 ijgc-2022-003979.
- [22] Guides EU, EQ-5D-5L User Guide, Accessed 25.01.23 https://euroqol.org/ publications/user-guides/ 2023.
- [23] EuroQol, British Value Set, https://euroqol.org/wp-content/uploads/2020/12/ENG\_ value-set\_STATA.txt 2023.

- [24] N.K.A.S. Aaronson, B. Bergman, M. Bullinger, A. Cull, N.J. Duez, A. Filiberti, H.F.S. Flechtner, J.C.J.M. de Haes, S. Kaasa, M.C. Klee, D. Osoba, D. Razavi, P.B.S.S. Rofe, K.C.A. Sneeuw, M. Sullivan, F. Takeda, The European Organisation for Research and Treatment of Cancer QLQ-C30: a quality-of-life instrument for use in international clinical trials in oncology, J. Natl. Cancer Inst. 85 (1993) 365–376.
  [25] Sangha O, Stucki G, Liang MH, Fossel AH, Katz JN. The self-administered comorbidity
- [25] Sangha O, Stucki G, Liang MH, Fossel AH, Katz JN. The self-administered comorbidity questionnaire: a new method to assess comorbidity for clinical and health services research. Arthritis Rheum. 49:156–163. https://doi.org/10.1002/art.10993
- [26] W. Farrow, Phlebolymphedema-a common underdiagnosed and undertreated problem in the wound care clinic, J. Am. Col. Certif. Wound Spec. 2 (1) (2010) 14–23, https://doi.org/10.1016/j.jcws.2010.04.004.
- [27] J.M. Kinge, A.K. Knudsen, V. Skirbekk, S.E. Vollset, Musculoskeletal disorders in Norway: prevalence of chronicity and use of primary and specialist health care

services, BMC Musculoskelet. Disord. 16 (Apr 2 2015) 75, https://doi.org/10.1186/ s12891-015-0536-z.

- [28] J. Carter, L. Raviv, K. Appollo, R.E. Baser, A. Iasonos, R.R. Barakat, A pilot study using the gynecologic cancer lymphedema questionnaire (GCLQ) as a clinical care tool to identify lower extremity lymphedema in gynecologic cancer survivors, Gynecol. Oncol. 117 (2) (May 2010) 317–323, https://doi.org/10.1016/j.ygyno.2010.01.022.
- [29] A. Obermaier, J. Nicklin, V. Gebski, et al., A phase III randomized clinical trial comparing sentinel node biopsy with no retroperitoneal node dissection in apparent earlystage endometrial cancer – ENDO- 3: ANZGOG trial 1911/2020, Int. J. Gynecol. Cancer 31 (2021) 1595–1601, https://doi.org/10.1136/ijgc-2021-003029.